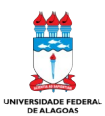

Universidade Federal de Alagoas - UFAL Departamento de Administração de Pessoal – DAP Coordenadoria de Benefícios – CBEN

## **REQUERIMENTO – PARA RECURSO**

## **Instruções para formalização da solicitação:**

- 1. Preencher e assinar este Requerimento, preferencialmente no formato totalmente eletrônico, podendo a assinatura ser realizada via SIPAC, [GovBR](https://www.gov.br/governodigital/pt-br/assinatura-eletronica) ou por certificado digital, nos termos do § 1º do art. 10 da Medida Provisória nº 2.200-2, de 24 de agosto de 2001);
- 2. Para cada tipo de solicitação deve ser aberto um processo;
- 3. Se necessário, inserir documentos para subsidiar a reanálise;
- 4. Após o devido preenchimento do Requerimento, cadastrar a solicitação por meio de processo eletrônico (Portaria 1.286/2023 – GR/UFAL) na secretaria da sua Unidade de Lotação ou pelo Protocolo Geral ([protocolo.geral@reitoria.ufal.br](mailto:protocolo.geral@reitoria.ufal.br)) e tramitar para unidade Coordenadoria de Benefícios (11.00.43.41.05);
- 5. Após a formalização do processo, o servidor interessado deverá acompanhar a sua tramitação por meio do SIPAC, seja por [acesso com login/senha ou por meio de consulta pública](https://sipac.sig.ufal.br/public/jsp/portal.jsf).

## **Dados do requerente**

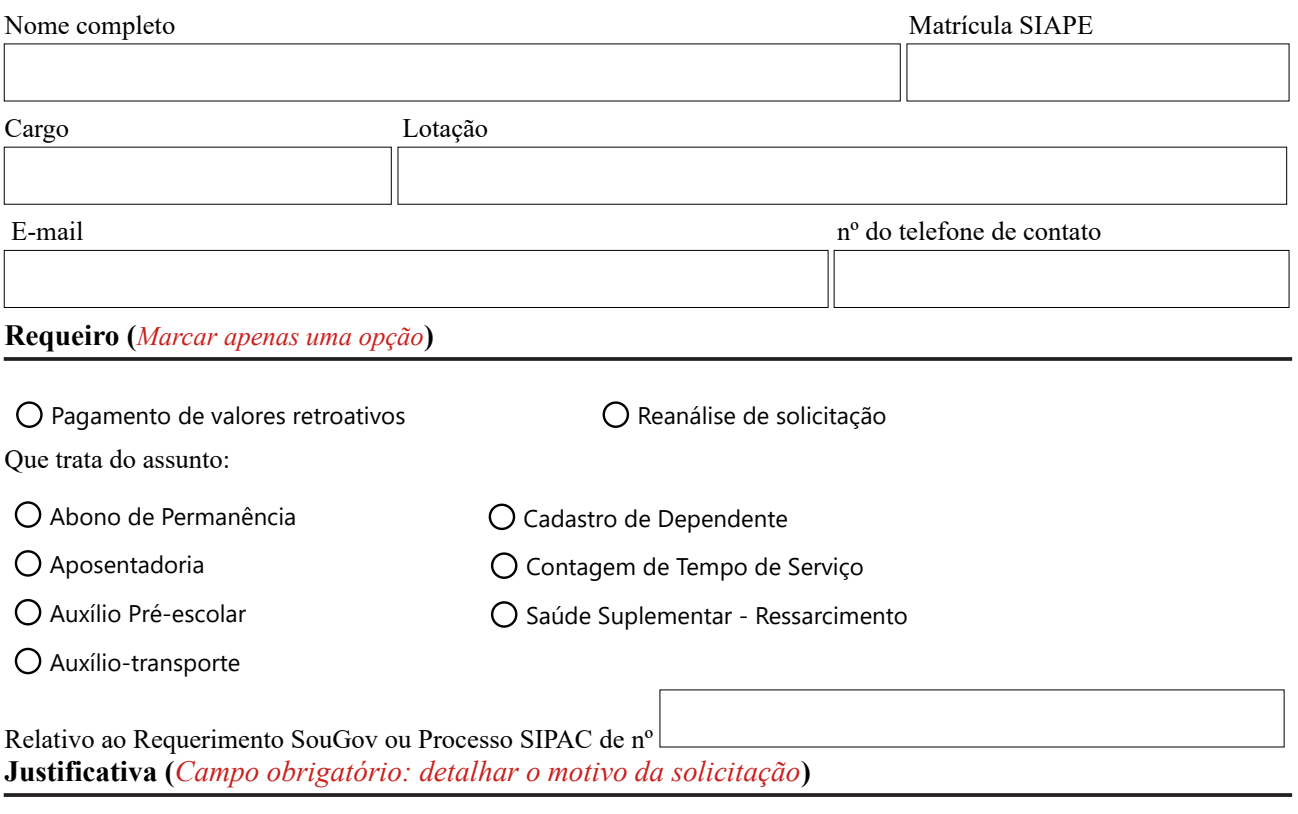

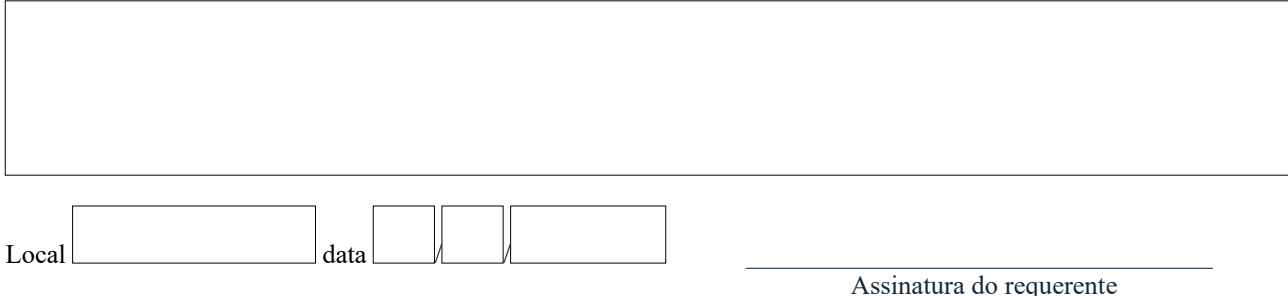

Declaro que a minha assinatura eletrônica neste requerimento será via SIPAC , e tenho ciência que a ausência dela impede a análise processual.